## **Pomůcka pro přednášku: 2. semestr Bc studia Metoda nejmenších čtverců**

**Př.** Aproximujte data z tabulky polynomem 1. a 2. stupně ve smyslu metody nejmenších čtverců.

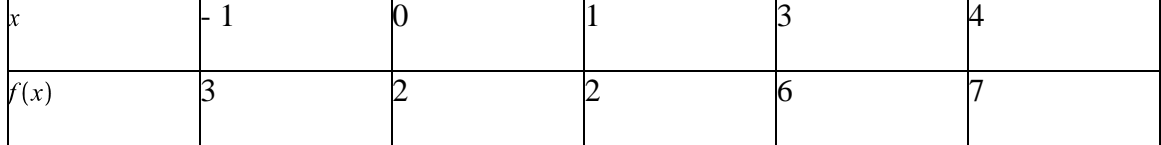

```
> with(Student[LinearAlgebra]):
> with(plots):
> data:=[[-1,3],[0,2],[1,2],[3,6],[4,7]];
                       data := [[-1, 3], [0, 2], [1, 2], [3, 6], [4, 7]]> pointplot(data,color=blue,symbol=solidcircle,symbolsize=15);
                    7.6
                    5.
                    4
                    3
           -1ź
```
Příkaz **LeastSquaresPlot(L)**nakreslí body zadané v L, křivku získanou metodou nejmenších čtverců a chyby nahrazení, zobrazené jako čtverečky o ploše odpovídající druhé mocnině chyby. **> LeastSquaresPlot(data,axes=boxed);**

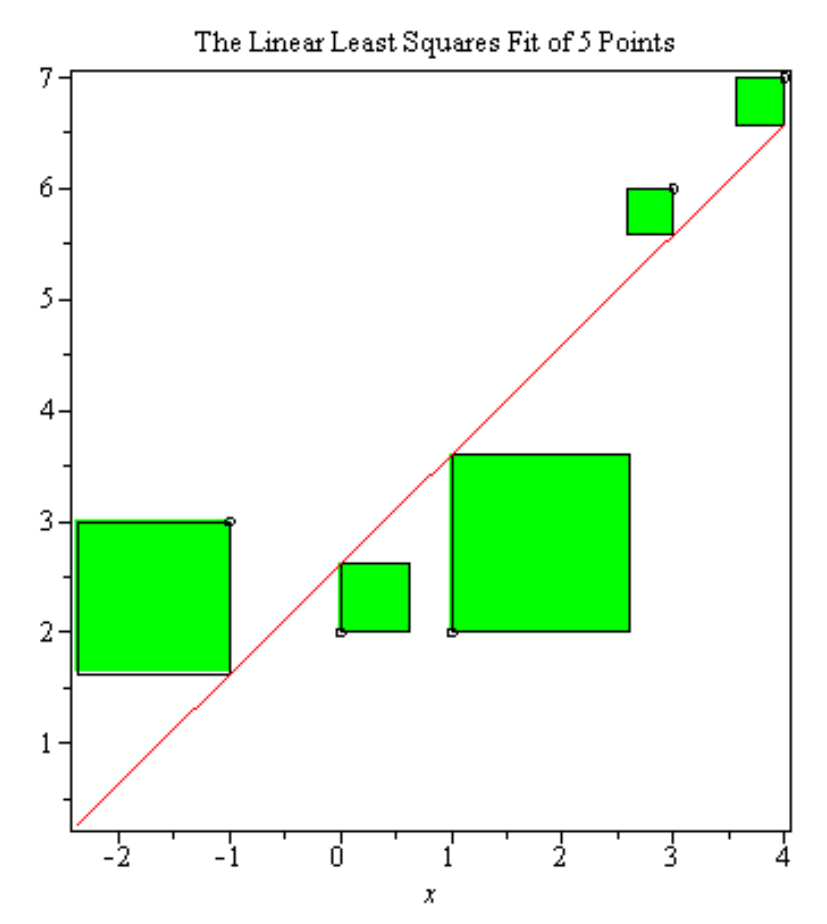

**> LeastSquaresPlot(data,[x,y],curve=a+b\*x+c\*x^2,axes=boxed);**

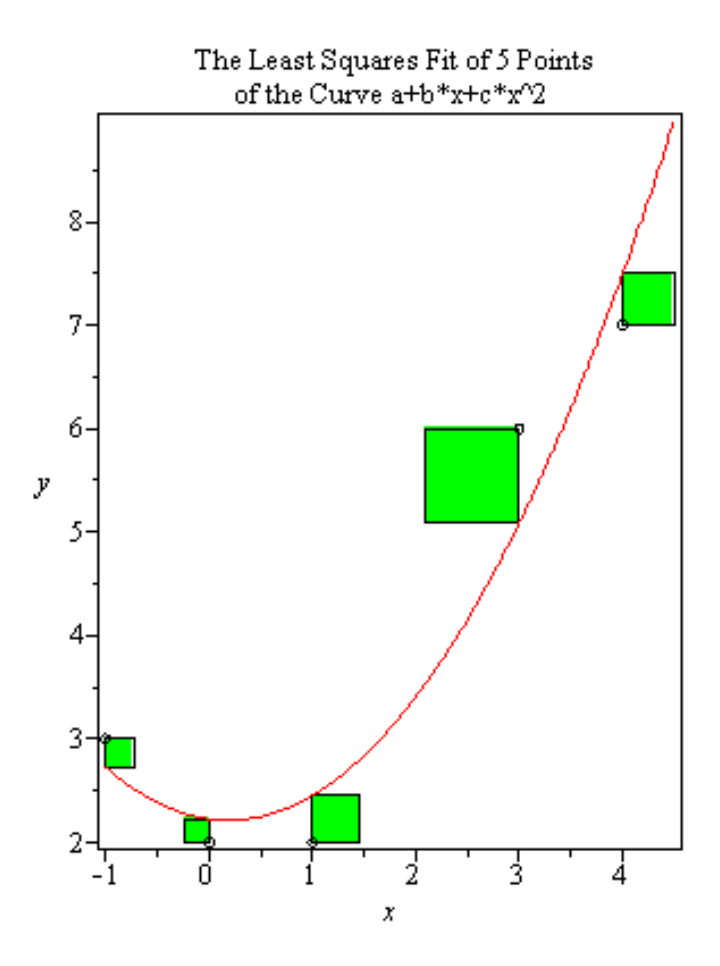

## $\left| \right\rangle$